## PCARD PROCESS DOC #2: SUBMITTING YOUR PCARD VOUCHER (REQUIRED IF CHARGES EXIST)

## Purpose:

- Attach receipts, invoices, and supporting documentation
- Include business purpose
- Edit SmartKey/Account, split charges
- Budget check if necessary and submit your voucher for approval
- Do not submit your voucher with budget check warnings. Transfer budget, budget check again, and then submit.

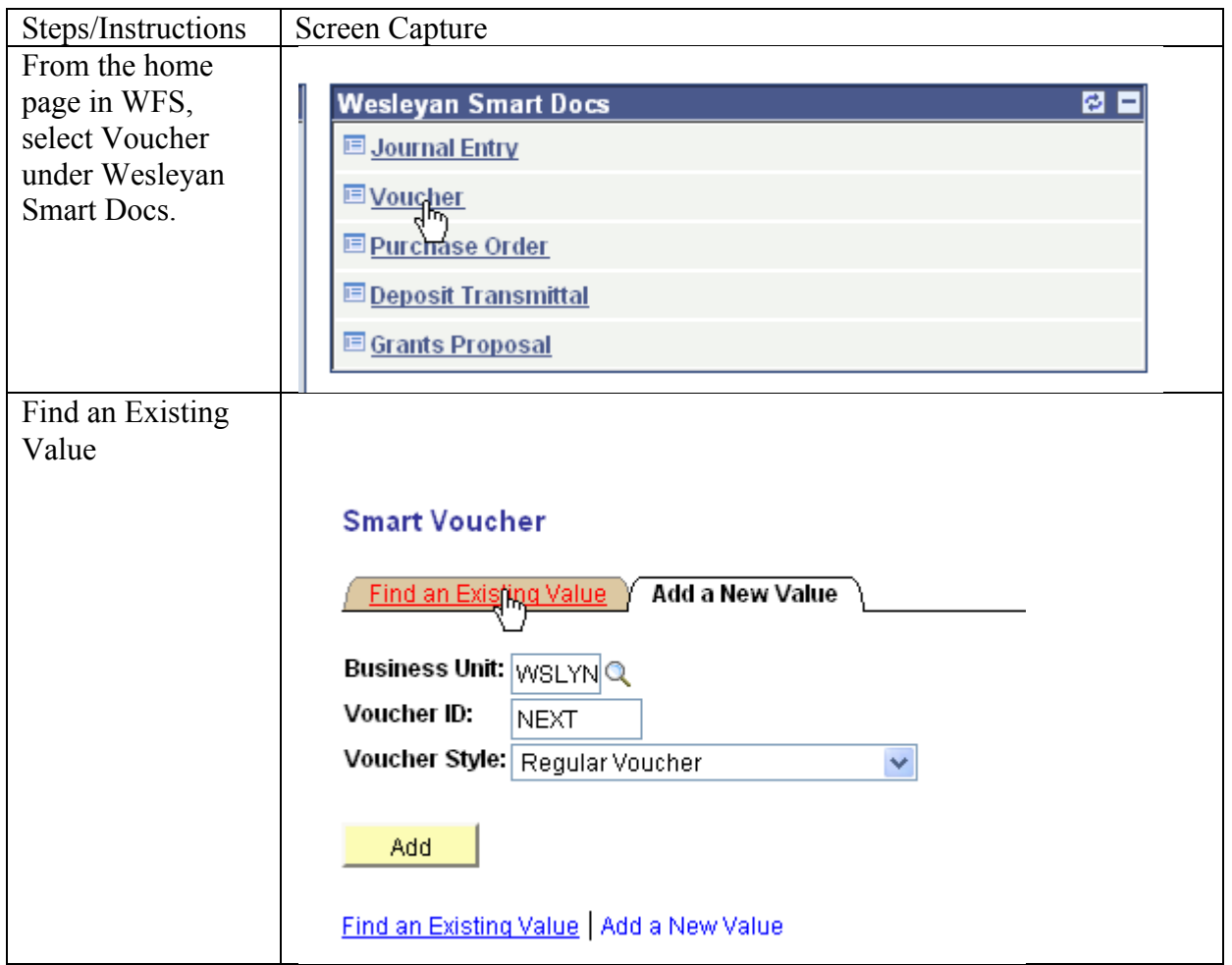

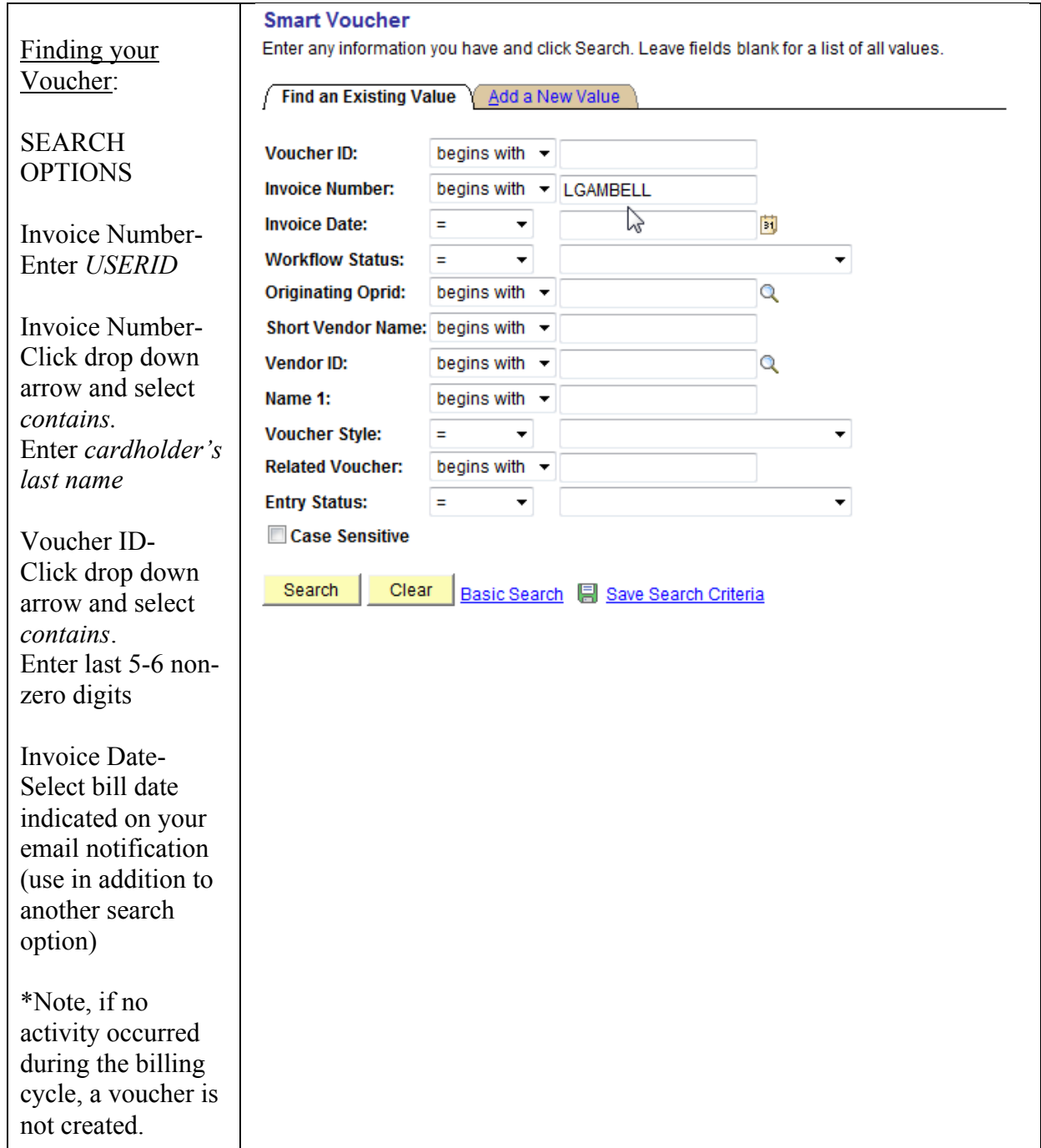

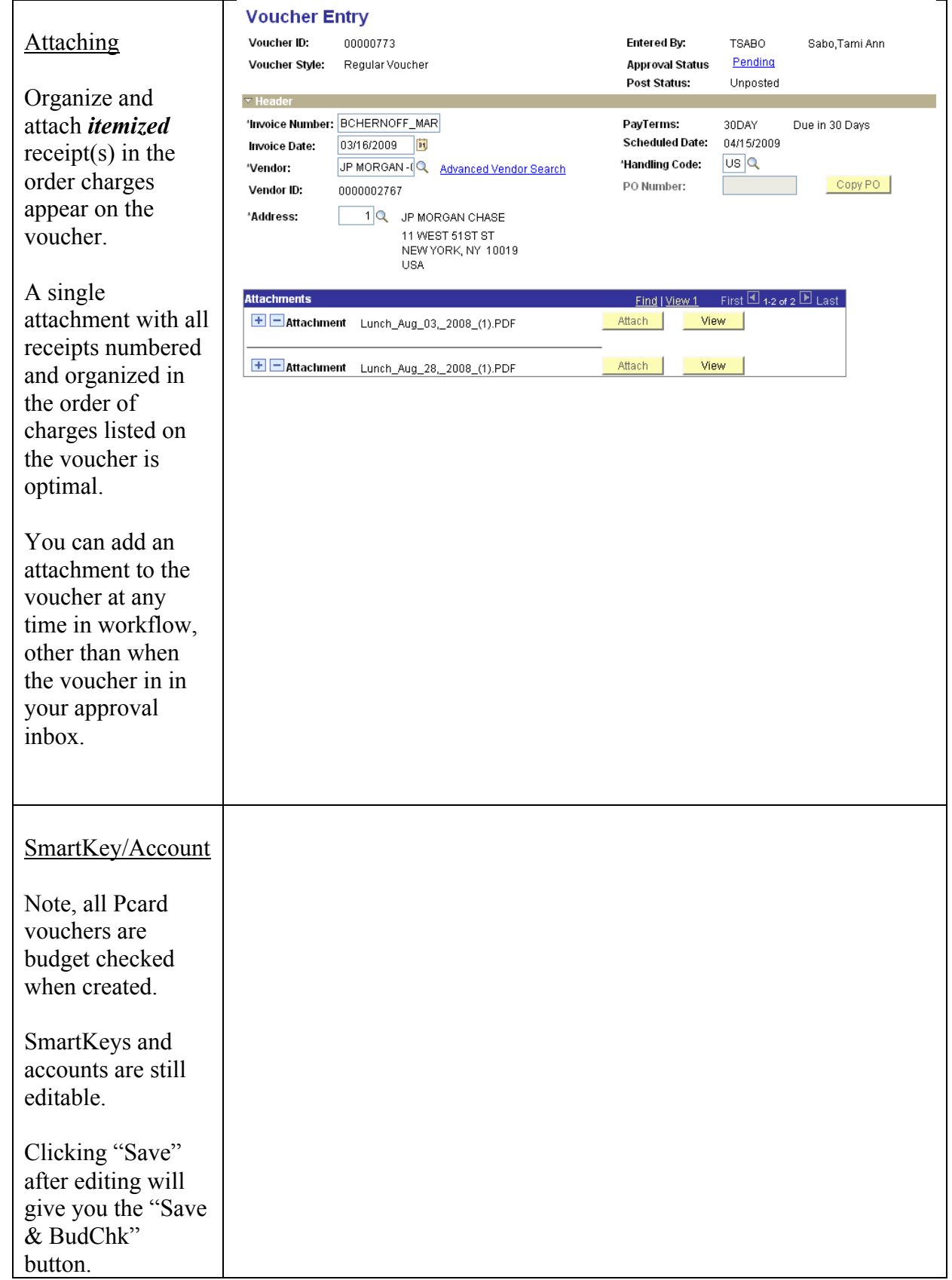

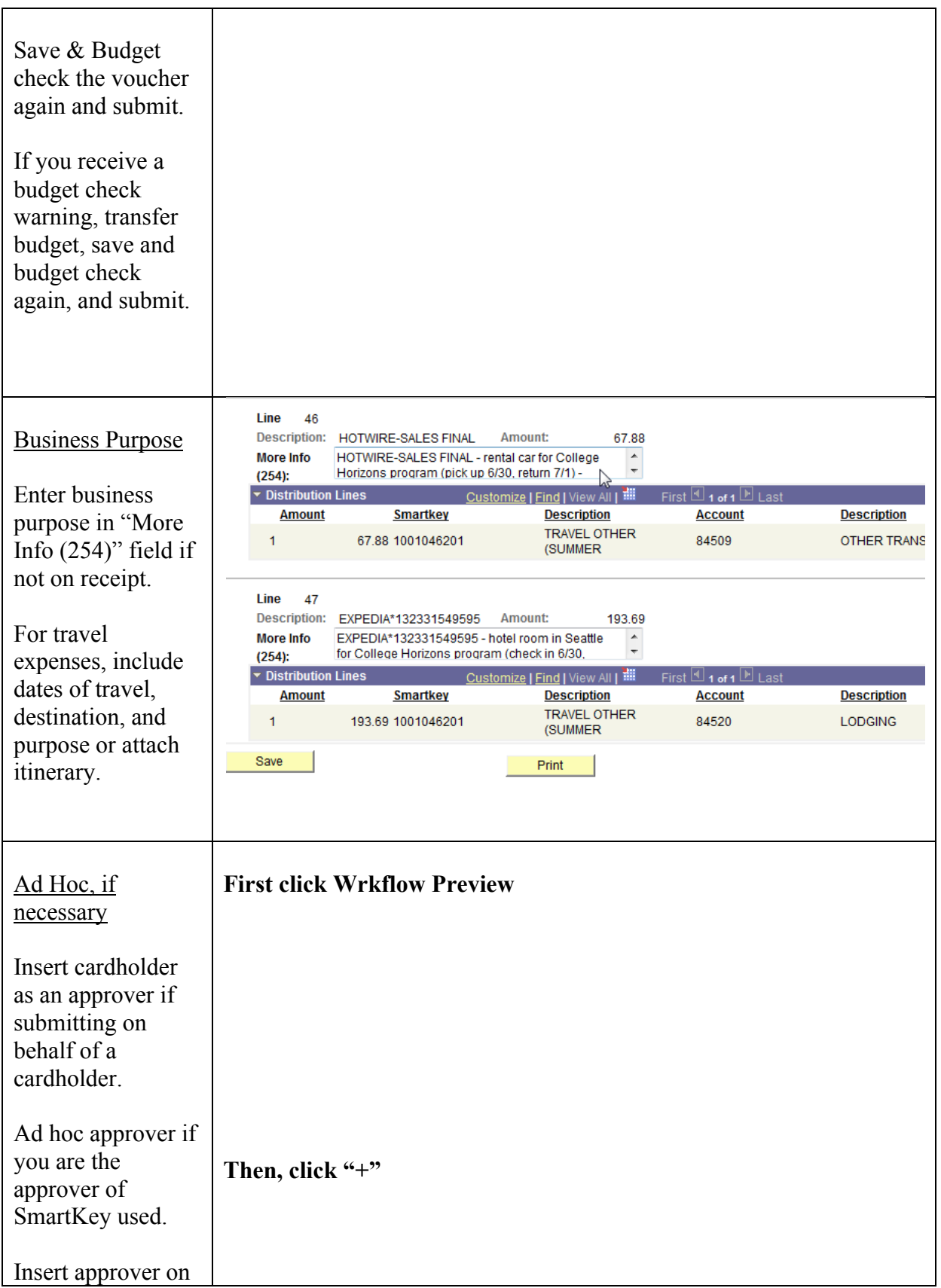

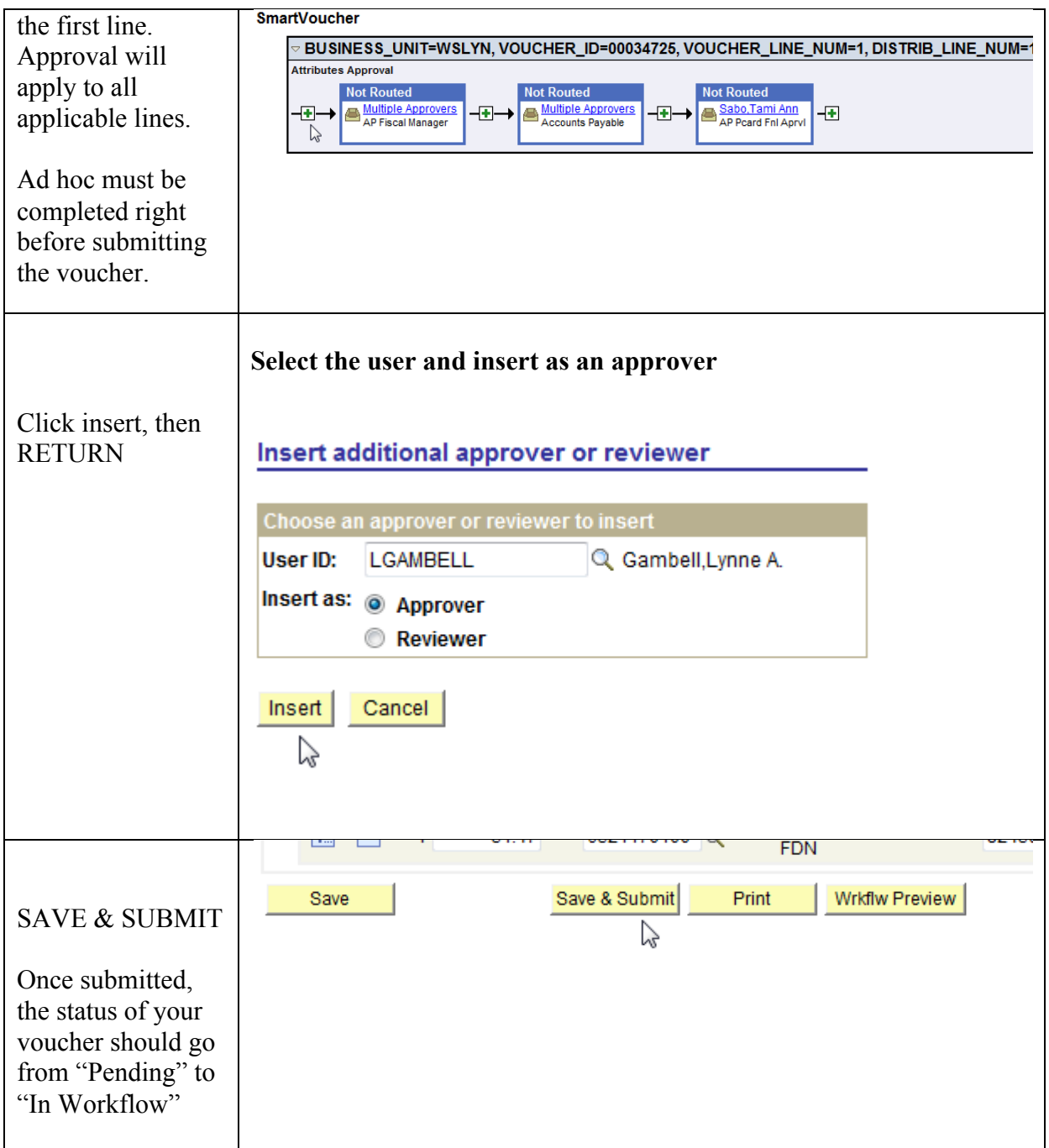

August 23, 2010